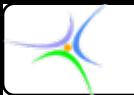

*Τυχαίοι Τυχαίοι αριθμοί αριθμοί*

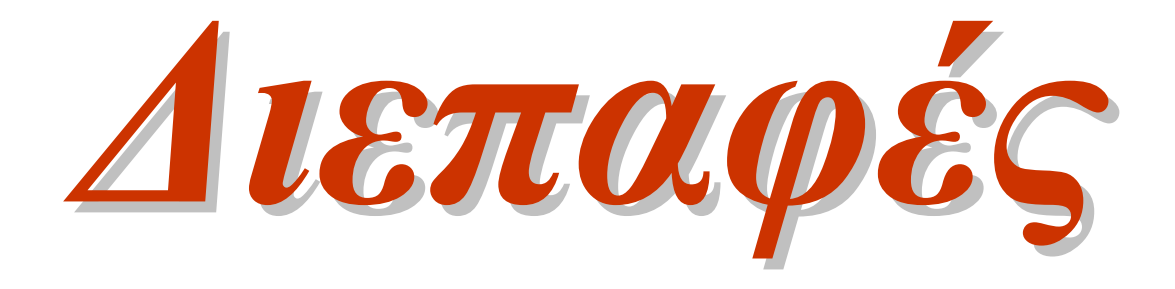

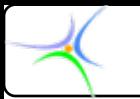

#### *Τυχαίοι Τυχαίοι αριθμοί αριθμοί (random numbers random numbers)*

- **Τυχαίος αριθμός δεν καθορίζεται εκ των προτέρων η τιμή που θα λάβει. Δίνεται από ένα σύνολο ισοπίθανων τιμών.**
- **Οι τυχαίοι αριθμοί που παράγονται στους υπολογιστές δεν είναι μαθηματικά τυχαίοι. Παράγονται ψευδοτυχαίοι αριθμοί (pseudo-random numbers).**
- **int** *rand***(void); (void); επιστρέφει ένα φυσικό αριθμό (ακέραιο, μη αρνητικό) ανάμεσα στο** *0* **και τον** *RAND\_MAX.*
- Ορίζεται στη βιβλιοθήκη stdlib.h

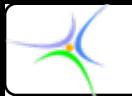

```
Τυχαίοι Τυχαίοι αριθμοί αριθμοί
```

```
#include<stdio.h> #include<stdio.h>#include<stdlib.h> #include<stdlib.h>
```

```
void main() void main()
{
   int i;
   for (i=0; i<10; i++) printf( for (i=0; i<10; i++) printf("%d\n", rand()); , rand());
}
```
**Το παραπάνω πρόγραμμα τυπώνει μία λίστα 10 τυχαίων ακεραίων ανάμεσα στο** *0* **και το** *RAND\_MAX.*

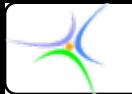

#### *Ακολουθία Ακολουθία ψευδοτυχαίων ψευδοτυχαίων*

**Το αποτέλεσμα της προηγούμενης** *rand()* **είναι η είσοδος της διαδικασίας που παράγει το επόμενο αποτέλεσμα της rand().**

$$
s \longrightarrow \boxed{\text{rand()}} \longrightarrow 41
$$
\n
$$
41 \longrightarrow \boxed{\text{rand()}} \longrightarrow 18467
$$

$$
18467 \longrightarrow \boxed{\text{rand}()} \longrightarrow 6334
$$

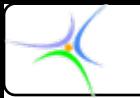

## *Τυχαίοι Τυχαίοι αριθμοί αριθμοί*

- **Η αρχική τιμή (***s***) ονομάζεται σπόρος (***seed***). Εάν ξεκινήσουμε από τον ίδιο σπόρο θα καταλήξουμε στην ίδια ακολουθία τυχαίων αριθμών.**
- **Για να έχουμε διαφορετική ακολουθία τυχαίων αριθμών σε κάθε τρέξιμο του προγράμματος θα πρέπει να αλλάζουμε το seed.**
- **Αυτό μπορεί να επιτευχθεί με χρήση της συνάρτησης:** *void srand(int) void srand(int)*

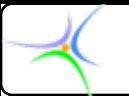

*Τυχαίοι Τυχαίοι αριθμοί αριθμοί*

**Για να διασφαλισθεί ότι κάθε φορά θα χρησιμοποιείται διαφορετικός σπόρος χρησιμοποιούμε το εσωτερικό ρολόι: Η συνάρτηση** *time(NULL) time(NULL)* **επιστρέφει την τρέχουσα ώρα, και μπορούμε να τη μετατρέψουμε σε ακέραιο για να τη χρησιμοποιήσουμε στη** *srand()***:**

**srand( (int) time(NULL)); srand( (int) time(NULL));**

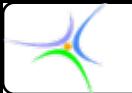

**};**

*Προγραμματισμός Προγραμματισμός II*

#### *Τυχαίοι Τυχαίοι αριθμοί αριθμοί*

**Εναλλακτικά μπορούμε να χρησιμοποιήσουμε τη δομή**

**struct time\_t {**

**unsigned charti min;** /\* λεπτά (int) \*/

**unsigned char ti\_hour;** /\* ώρες (int) \*/

**unsigned char ti hund;** /\* εκατοστά δευτερολέπτου (int) \*/ **unsigned char ti\_sec;** /\* δευτερόλεπτα (int) \*/

**η οποία ορίζεται στο** *time.h***, και τη συνάρτηση** *gettime(&t);***, η οποία αποδίδει το χρόνο του συστήματος στη μεταβλητή** *<sup>t</sup>* **τύπου** *time***. Έτσι εάν χρησιμοποιήσουμε το μέλος** *ti\_hund***, έχουμε: srand(t.ti\_hund);** 

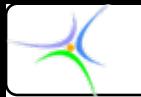

## *Τυχαίοι Τυχαίοι αριθμοί αριθμοί*

- •**Πώς θα καθορισθεί ένα συγκεκριμένο πεδίο τιμών;**
- • *Παράδειγμα Παράδειγμα:* **Προσομοίωση του ριξίματος των ζαριών Εφόσον χρειαζόμαστε ένα τυχαίο αριθμό ανάμεσα στο 1 και το 6, θα πρέπει να χρησιμοποιηθεί <sup>ο</sup> τελεστής υπολοίπου (modulus)**
- **x = rand()%6; x = rand()%6; Θέτει στο** *<sup>x</sup>* **έναν τυχαίο ακέραιο ανάμεσα στο** *0* **και το** *5* **(0, 1, 2, 3, 4, 5)**
- **x = rand()%6 +1; x = rand()%6 +1; παράγει έναν τυχαίο ακέραιο ανάμεσα στο** *1* **και το** *6***.**

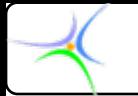

#### *Τυχαίοι Τυχαίοι αριθμοί αριθμοί*

**Πώς μπορούμε να παράξουμε τυχαίους πραγματικούς αριθμούς με πεδίο τιμών ένα συγκεκριμένο διάστημα [low, high];**

•**Αρχικά απεικονίζουμε τη** *rand()* **στο διάστημα [0 1]:**

 $d = (double) rand() / RAND MAX;$ 

- **ο d διατηρείται στο [0 1]: (0.0 <= d <= 1.0) (0.0 <= d <= 1.0)**
- **Ή, για να εξαιρέσουμε το 1.0, (0.0 <= d < 1.0) (0.0 <= d < 1.0):**

 $d = (double) \, rand() / (RAND\_MAX+1);$ 

•**Στη συνέχεια κάνουμε την αλλαγή κλίμακας του d ως εξής:**

 $\mathbf{lo}\_h\mathbf{i} = \mathbf{low} + \mathbf{d}^*$  (high - low);

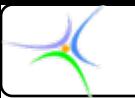

## *(υπενθύμιση υπενθύμιση) Πρωτότυπα Πρωτότυπα συναρτήσεων συναρτήσεων*

- Το πρωτότυπο μίας συνάρτησης ορίζει το **όνομα**, τους τύπους **εισόδου εισόδου** και **εξόδου**.
- Αυτά είναι όλα όσα απαιτούνται για να χρησιμοποιηθεί μία συνάρτηση.
- –Μερικές συναρτήσεις μοιάζουν να είναι κρυμμένες
- **Το αρχείο #include<stdio.h> και τα υπόλοιπα αρχεία '.h'**
	- Αυτά τα αρχεία κεφαλίδας είναι γεμάτα από πρωτότυπα συναρτήσεων
	- Το <stdio.h> έχει τα πρωτότυπα (όχι όμως και τα σώματα) των συναρτήσεων **printf()**, **scanf()** και πολλών άλλων.
- **Πού βρίσκονται τα σώματα των συναρτήσεων;** Σε αρχεία βιβλιοθήκης, κρυμμένα κάπου αλλού …
- •**Γιατί;**

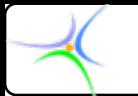

#### *Ποιο είναι το κίνητρο κίνητρο;*

- • **Μετά από ένα διάστημα τα αρχεία .c γεμίζουν με μεγάλη ποσότητα υλικού, γεγονός που έχει ως αποτέλεσμα:**
	- **Να υπάρχουν πάρα πολλά σώματα και δηλώσεις συναρτήσεων**
	- **Nα μην υπάρχει οργάνωση και ομαδοποίηση των συναρτήσεων**
- **Μπορούμε να τοποθετήσουμε τα πρωτότυπα των συναρτήσεων στο αρχείο myfunc.h και να τα αντικαταστήσουμε με το #include "myfunc.h myfunc.h"**
- • **Μπορούμε να τοποθετήσουμε τα σώματα στο αρχείο myfunc.c myfunc.c και να κάνουμε αυτό το αρχείο τμήμα του project. project.**

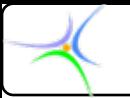

## *Η ιδέα; Διεπαφές Διεπαφές (Interfaces Interfaces)*

- **Interface Interface**: ένα κοινό σύνορο ανάμεσα σε δύο ξεχωριστές οντότητες:
- Η χρήση <sup>μ</sup>ίας συνάρτησης (π.χ. **printf(), scanf() printf(), scanf()**) είναι **ασυσχέτιστη** με τη συγγραφή της, γι' αυτό μπορούμε να συλλέγουμε σύνολα παρόμοιων συναρτήσεων μέσα σε «**βιβλιοθήκες»** και να τα χρησιμοποιούμε.
- **«Η λογική του μαύρου κουτιού»:** να αποκρυφθούν οι εσωτερικές διεργασίες μίας βιβλιοθήκης, όπως ακριβώς συμβαίνει στις συναρτήσεις.

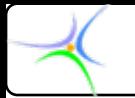

## *Διεπαφές Διεπαφές (Interfaces Interfaces)*

# **Στη C:**

## •**Αρχείο κεφαλίδας κεφαλίδας** == **διεπαφή == αρχείο .h**

- Ένα σταθερό, αξιόπιστο σύνορο ανάμεσα στον κώδικα και τη βιβλιοθήκη των συναρτήσεων. Το μόνο που απαιτείται να γνωρίζουμε.
	- –Κρατά λίστα με τα πρωτότυπα των συναρτήσεων
	- Ορίζει για όλες τις συναρτήσεις το **όνομα,** τις **εισόδους εισόδους,** τις **εξόδους εξόδους**
	- –Περιέχει πολλά σχόλια με τις «οδηγίες χρήσης»).
- •**Βιβλιοθήκες Βιβλιοθήκες** ==εύχρηστες συλλογές συναρτήσεων, που έχουν ήδη γραφεί και αποσφαλματωθεί.

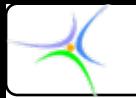

# *Συγγραφή Συγγραφή <sup>μ</sup>ίας διεπαφής διεπαφής*

Μία καλοσχεδιασμένη διεπαφή:

- **Έχει ένα συγκεκριμένο θέμα, που αντανακλά στο όνομά της** (Παράδειγμα: graphics.h, math.h, windows.h, …)
- **Είναι απλή** (αποκρύπτει τις σύνθετες λεπτομέρειες από το χρήστη)
- **Είναι πλήρης και επαρκής** (επιτελεί όλες τις εργασίες που την αφορούν)
- **Είναι γενική**
- **Είναι σταθερή** (η διεπαφή παραμένει η ίδια ακόμη κι αν βελτιωθεί/ αλλαχθεί η υλοποίηση)

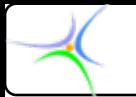

## *Συγγραφή Συγγραφή <sup>μ</sup>ίας διεπαφής διεπαφής*

- Βήμα 1: Δημιούργησε ένα αρχείο διεπαφής *myfuncs.h*, αποτελούμενο από πρωτότυπα συναρτήσεων και σχόλια.
- Βήμα 2: Γράψε όλες τις υλοποιήσεις των συναρτήσεων σε χωριστό αρχείο *myfuncs.c* .
- Βήμα 3: Για να χρησιμοποιήσεις οποιαδήποτε από αυτές τις συναρτήσεις στη *main()*, το μόνο που απαιτείται είναι η εντολή:

#### **#include #include "myfuncs.h myfuncs.h"**

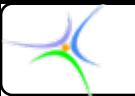

#### *Σύνταξη Σύνταξη του αρχείου αρχείου διεπαφής διεπαφής*

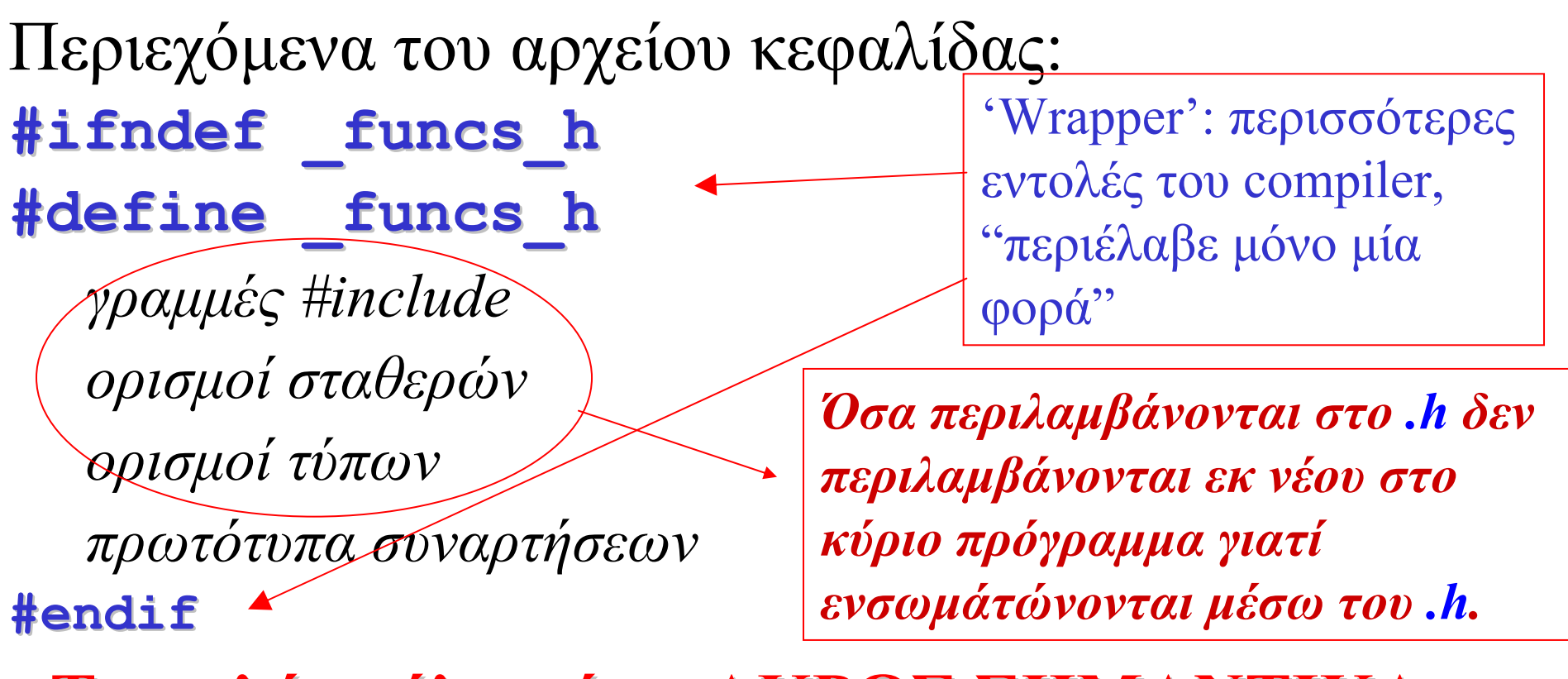

**Τα καλά σχόλια είναι ΑΚΡΩΣ ΣΗΜΑΝΤΙΚΑ ΣΗΜΑΝΤΙΚΑ**

*ΑΝΟΙΞΤΕ ΑΝΟΙΞΤΕ ΕΝΑ ΑΡΧΕΙΟ .h ΚΑΙ ΜΕΛΕΤΗΣΤΕ ΜΕΛΕΤΗΣΤΕ ΤΟ*

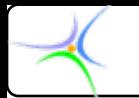

#### *Επιτρέπονται Επιτρέπονται οι ΕΝΘΕΤΕΣ ΕΝΘΕΤΕΣ ΒΙΒΛΙΟΘΗΚΕΣ ΒΙΒΛΙΟΘΗΚΕΣ*

- Το αρχείο βιβλιοθήκης (*myfuncs.c*) μπορεί να απαιτεί άλλες συναρτήσεις όπως η printf().
- Θέσε τις προτάσεις include του **#include <stdio.h>** μέσα στη **διεπαφή** *(myfuncs.h)*, (όχι στο *myfuncs.c*).
- **ΠΡΟΣΟΧΗ ΠΡΟΣΟΧΗ! Τα 'κυκλικά κυκλικά' include include δε λειτουργούν λειτουργούν!**

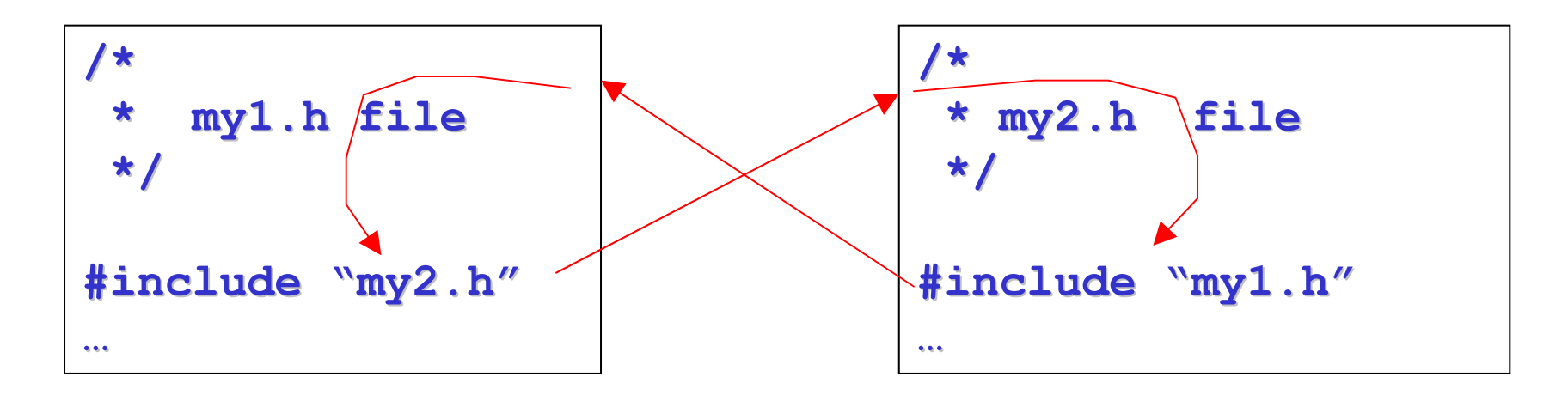

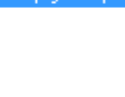

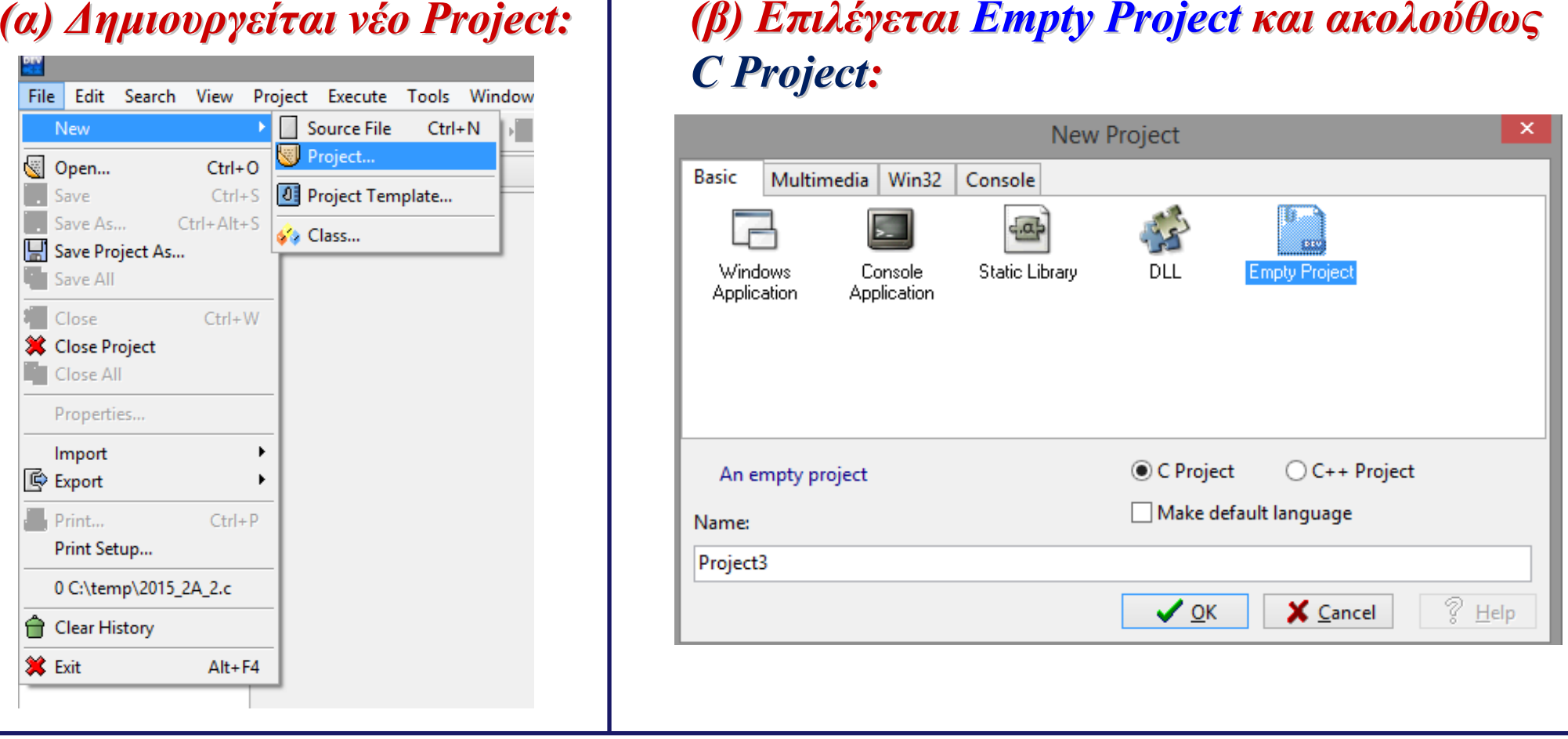

*(γ) Τα αρχεία με κατάληξη κατάληξη .c προστίθενται προστίθενται στο Project Project. Δεν προστίθενται προστίθενται τα αρχεία με κατάληξη κατάληξη .h. Επίσης δεν απαιτούνται απαιτούνται αρχεία κεφαλίδας κεφαλίδας ή μακροεντολές μακροεντολές που ενσωματώθηκαν ενσωματώθηκαν ήδη σε "\*.h".*

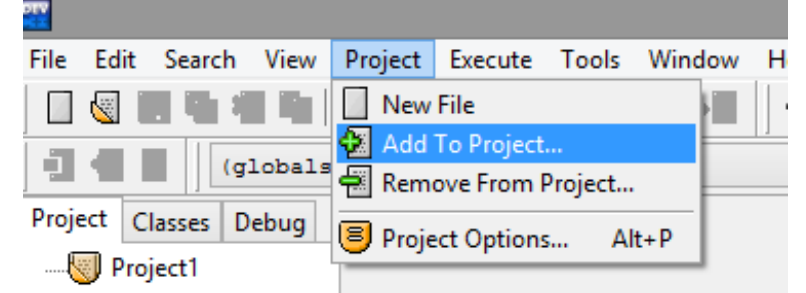

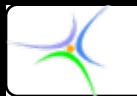

#### *Παράδειγμα Παράδειγμα:*

•*Στο κεφάλαιο της δυναμικής δέσμευσης μνήμης ορίσθηκαν συναρτήσεις που δεσμεύουν και θα αποδεσμεύουν μνήμη για πίνακες float, int <sup>κ</sup>.λ.π. Οι συναρτήσεις δέσμευσης μνήμης έχουν παραμέτρους τα μεγέθη της μνήμης που ζητείται να δεσμευθεί και επιστρέφουν το δείκτη που θα διαχειρίζεται τη μνήμη. Αντίστοιχα, οι συναρτήσεις αποδέσμευσης μνήμης έχουν παραμέτρους το δείκτη που διαχειρίσθηκε τη μνήμη και το μέγεθος αυτής και δεν έχουν επιστρεφόμενη τιμή.*

•*Εφόσον οι λειτουργίες αυτές απαντώνται στην πλειοψηφία των προγραμμάτων, μπορεί να δημιουργηθεί μία διεπαφή που θα τις περιλαμβάνει.*

*//interfaces1// //interfaces1//…*

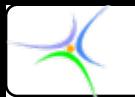

*Αρχείο κεφαλίδας κεφαλίδας mymemory.h mymemory.h*

```
#ifndef _mymemory_h #ifndef _mymemory_h
#define _mymemory_h #define _mymemory_h
```
**#include <malloc.h> #include <malloc.h>#include <assert.h> #include <assert.h>#include <stdio.h> #include <stdio.h>#include <stdlib.h> #include <stdlib.h>**

**float \*allocate 1(int size);** /\* δέσμευση size θέσεων float \*/ **float \*\*allocate 2(int size1, int size2);** /\* δέσμευση size1xsize2 θέσεων \*/ **void free 2(float \*\*deikt, int size1);** /\* αποδέσμευση της μνήμης που

/\* απαραίτητα αρχεία κεφαλίδας \*/

δεσμεύθηκε με την allocate\_2 \*/

#### **#endif**

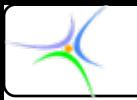

```
Αρχείο mymemory.cpp mymemory.cpp
```

```
#include "mymemory.h" #include "mymemory.h"
```

```
float **allocate_2(int size1, int size2) float **allocate_2(int size1, int size2)
{
 int i; float **deikt; float **deikt;
 deikt=(float **)malloc(size1*sizeof(float *)); assert(deikt!=NULL);
 for (i=0;i<size1;i++) {
   deikt[i]=(float *)malloc(size2*sizeof(float)); assert(deikt[i]!=NULL);
 }
 return(deikt); return(deikt);
}
```
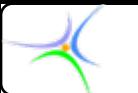

```
void free_2(float **deikt, int size1) void free_2(float **deikt, int size1)
{
  int i;
  for (i=(size1 for (i=(size1-1);i>=0;i 1);i>=0;i--) free(deikt[i]); ) free(deikt[i]);
  free(deikt); free(deikt);
}
```

```
float *allocate_1(int size) float *allocate_1(int size)
{
  float *deikt; float *deikt;
  deikt=(float *)malloc(size*sizeof(float)); assert(deikt!=NULL);
  return(deikt); return(deikt);
}
```
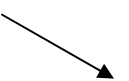

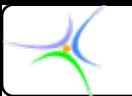

*Κύριο πρόγραμμα πρόγραμμα prog1.cpp prog1.cpp*

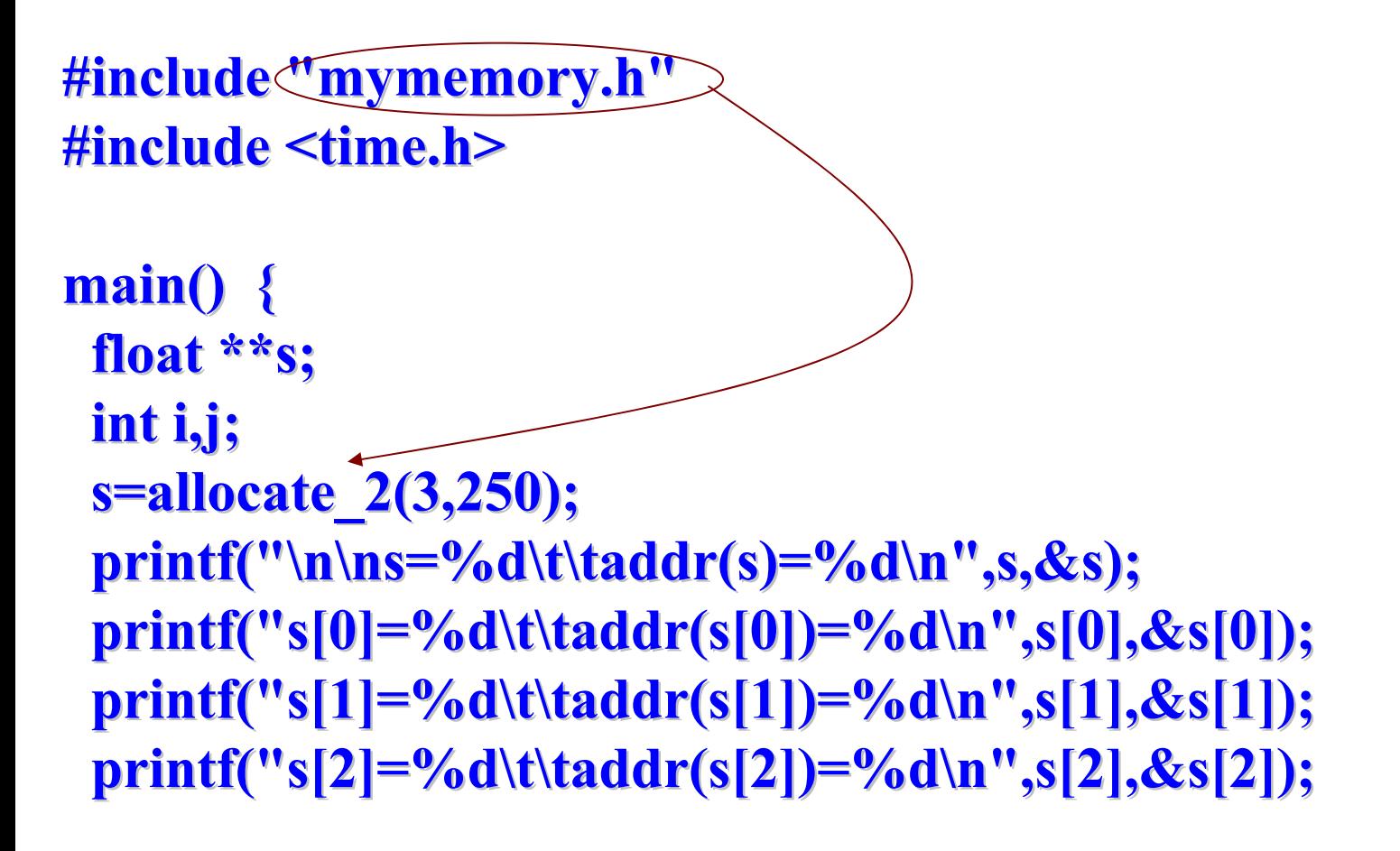

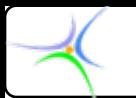

**}**

```
for (i=0;i<2;i++)
  {
    srand((int) time(NULL)+i); srand((int) time(NULL)+i);
    for (j=0;j<2;j++) { for (j=0;j<2;j++) {
      s[i][j]=rand()/(float)(j+1); s[i][j]=rand()/(float)(j+1);
      printf("addr(s[%d][%d])=%ds[%d][%d]=%f printf("addr(s[%d][%d])=%ds[%d][%d]=%f\n",i,j,&s[i][j],i,j,s[i][j]); n",i,j,&s[i][j],i,j,s[i][j]);
    }
    printf(" printf("\n\n");
  }
```

```
printf("\n(Prior to free) s[0][0]=%f\n",s[0][0]);
free_2(s,3); free_2(s,3);
printf("(afterwards) s[0][0]=%f printf("(afterwards) s[0][0]=%f\n\n\n\n",s[0][0]); n",s[0][0]);
```
*mymemory.h mymemory.h*

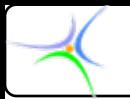

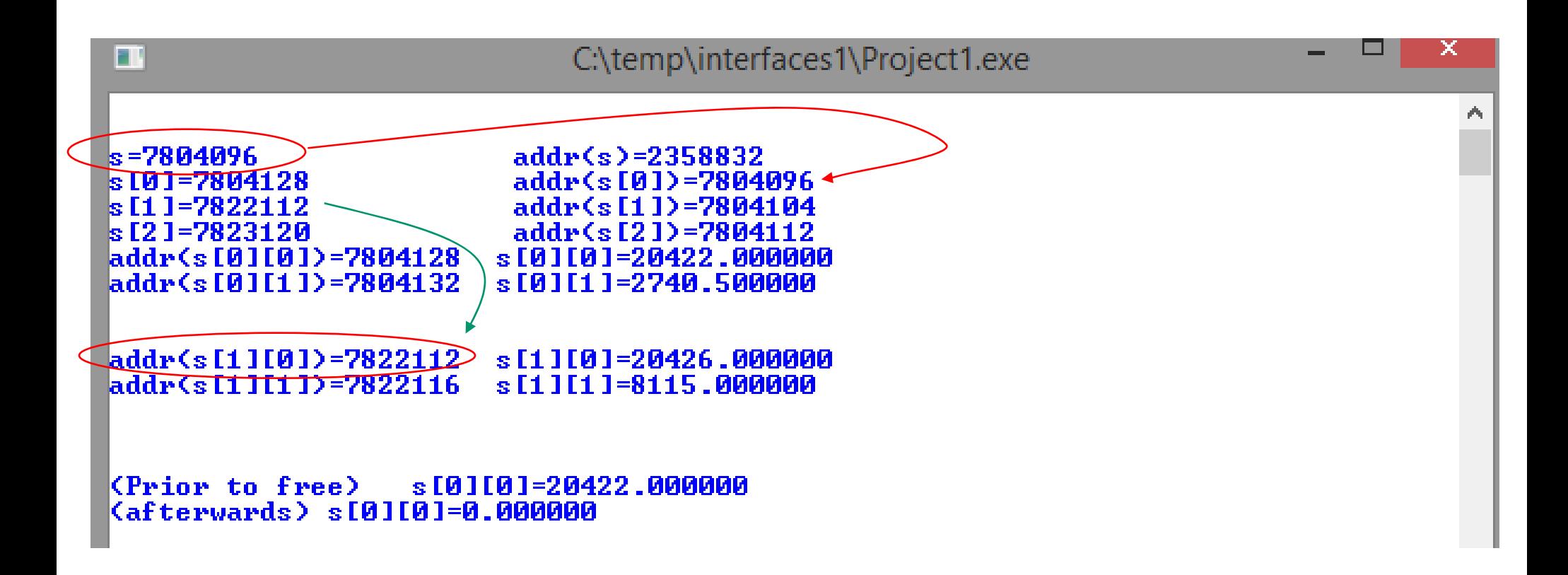

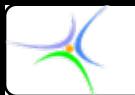

#### *Παράδειγμα Παράδειγμα:*

*Στην περίπτωση που δημιουργήσουμε δικούς μας τύπους δεδομένων, οι οποίοι θα χρησιμοποιηθούν τόσο από το κύριο πρόγραμμα όσο και από διασυνδέσεις, θα πρέπει να ορισθεί <sup>ο</sup> τύπος δεδομένου σε μία διασύνδεση και αυτή να περιλαμβάνεται σε όλα τα αρχεία που θα χρειασθούν το νέο τύπο.*

*Έστω ότι ορίζεται <sup>ο</sup> τύπος vector για το δισδιάστατο διάνυσμα {x,y} και ζητάμε το εσωτερικό γινόμενο δύο διανυσμάτων. Δημιουργούμε τη διασύνδεση "mytypes.h", στην οποία ορίζουμε τον τύπο και τη συνάρτηση inner\_product(vector \*a, vector \*b).*

*Έστω ότι δημιουργούμε τη διασύνδεση "mymath.h", στην οποία θα ορίσουμε μία σειρά μαθηματικών συναρτήσεων όπως <sup>π</sup>.χ. το μέτρο ενός δισδιάστατου διανυσματος fabs\_vector(vector \*a). Στη διασύνδεση αυτή θα πρέπει να περιληφθεί η "mytypes.h", ώστε να είναι ορατός <sup>ο</sup> τύπος vector. //interfaces //interfaces2//…*

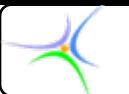

**}**

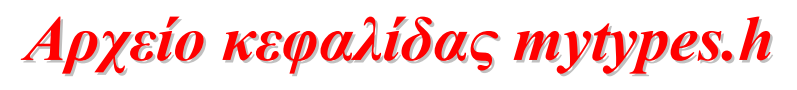

**#ifndef \_mytypes\_h #ifndef \_mytypes\_h #define \_mytypes\_h #define \_mytypes\_h**

**#ifndef \_vector\_ #ifndef \_vector\_ #define \_vector\_ #define \_vector\_**  $\tt{typedef struct vector }{ \n}$  **float x,y;**  $};$ **#endif***Έλεγχος Έλεγχος ύπαρξης ύπαρξης του τύπου Ορισμός Ορισμός του νέου τύπου*

**float inner product(struct vector \*a, struct vector \*b); #endif**

*Αρχείο mytypes.c mytypes.c*

```
#include "mytypes.h" #include "mytypes.h"
```
**float inner\_product(struct vector \*a, struct vector \*b) float inner\_product(struct vector \*a, struct vector \*b) {**  $return((a \rightarrow x)*(b \rightarrow x)+(a \rightarrow y)*(b \rightarrow y));$ 

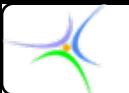

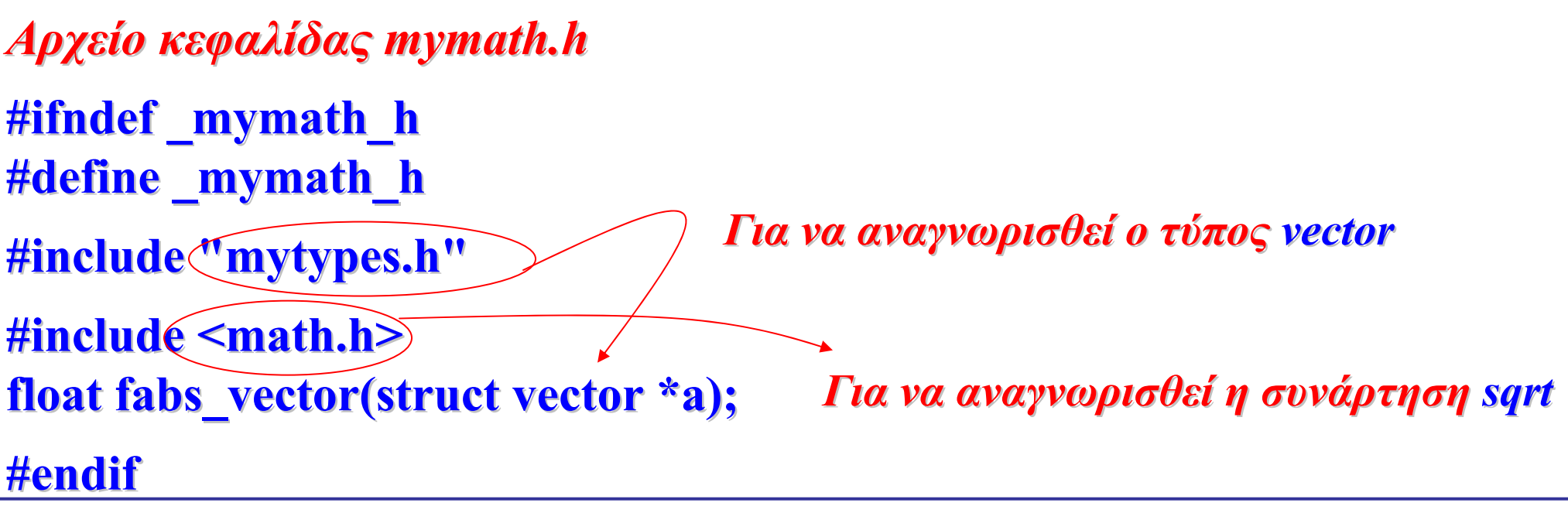

```
Αρχείο mymath.c mymath.c
#include "mymath.h " #include "mymath.h "
float fabs_vector(vector *a)
{
 return(sqrt((a->x)*(a->y)+(a->y)*(a->y));}
```
*Το mytypes.h mytypes.h δε συμπεριλαμβάνεται συμπεριλαμβάνεται γιατί περιελήφθη περιελήφθη στο mymath.h mymath.h*

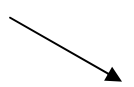

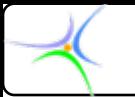

*Κύριο πρόγραμμα πρόγραμμα prog2.c*

```
#include <stdio.h> #include <stdio.h>#include <stdlib.h> #include <stdlib.h>#include "mymath.h" #include "mymath.h"
```

```
main()
{
 struct vector a={3,4},b={1,2}; struct vector a={3,4},b={1,2};
 printf("The inner product of vector a and b equals %f\n",
                                                              inner_product(&a,&b)); inner_product(&a,&b));
 printf("The euclidean measure of vector a is \%f\n",fabs_vector(&a));
}П
                                C:\temp\interfaces2\Project1.exe
             The inner product of vector a and b equals
                                                                  11.000000
                                                                                  \mathcal{O}_\mathbb{R}The euclidean measure of vector a is 5.000000
              \leq≯
```